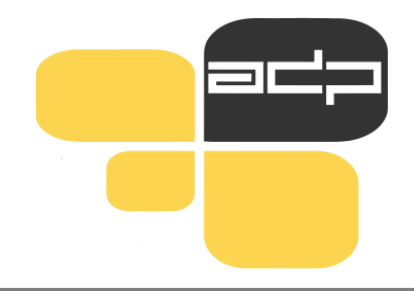

# **ARHIV DRUŽBOSLOVNIH PODATKOV**

Analiziraj podatke! Deli raziskavo! Prispevaj k znanosti!

# **Iskanje podatkov v katalogu ADP (primer MPSTR18 in SJM 221)**

**BRIGITA BOČKAJ, ADP**

Predavanje za študente 1. letnika pri predmetu Raziskovanje medijev in komuniciranja na UL FDV, 5. 3. 2024

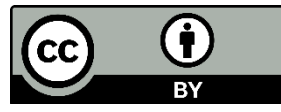

# **Arhiv družboslovnih podatkov [www.adp.fdv.uni-lj.si](http://www.adp.fdv.uni-lj.si/)**

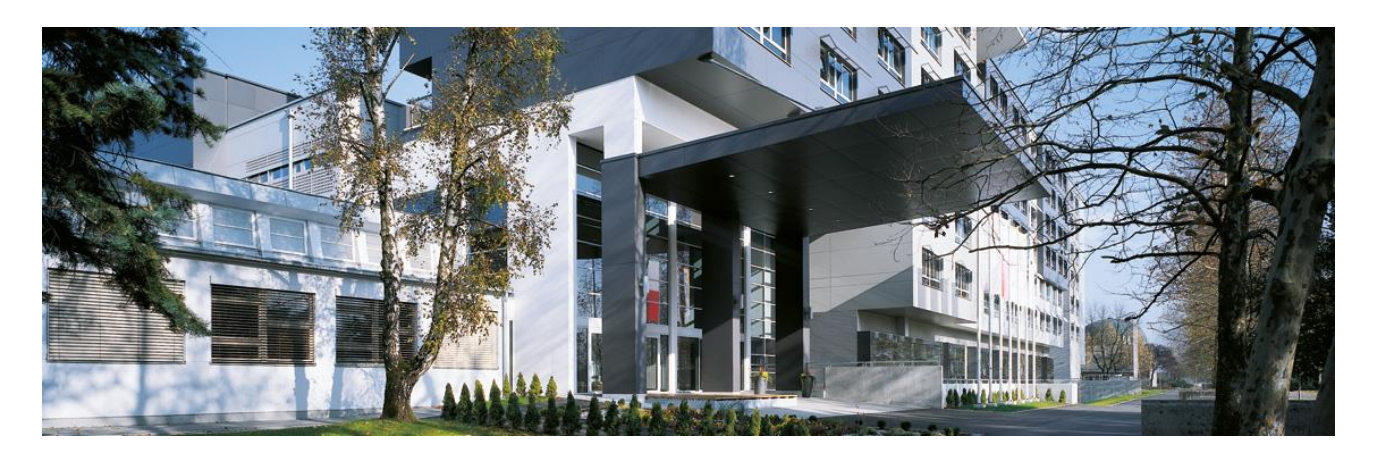

- ustanovljen leta 1997
- **nacionalno podatkovno središče za družboslovje**
- status zaupanja vrednega arhiva (Core Trust Seal) od 2018
- član [CESSDA ERIC](https://www.cessda.eu/) (mednarodni konzorcij evropskih družboslovnih arhivov) in vključenost v domače in mednarodne projekte
- dajalci podatkov iz vseh 4 univerz, zasebnih raziskovalnih centrov, SURS …
- 600 družboslovnih raziskav s podatki + 150 metapodatki, najstarejša iz leta 1968
- cca. 500 registriranih uporabnikov letno (90 % izobraževanje, 10 % znanstvenoraziskovalni)

# **Mikro podatki**

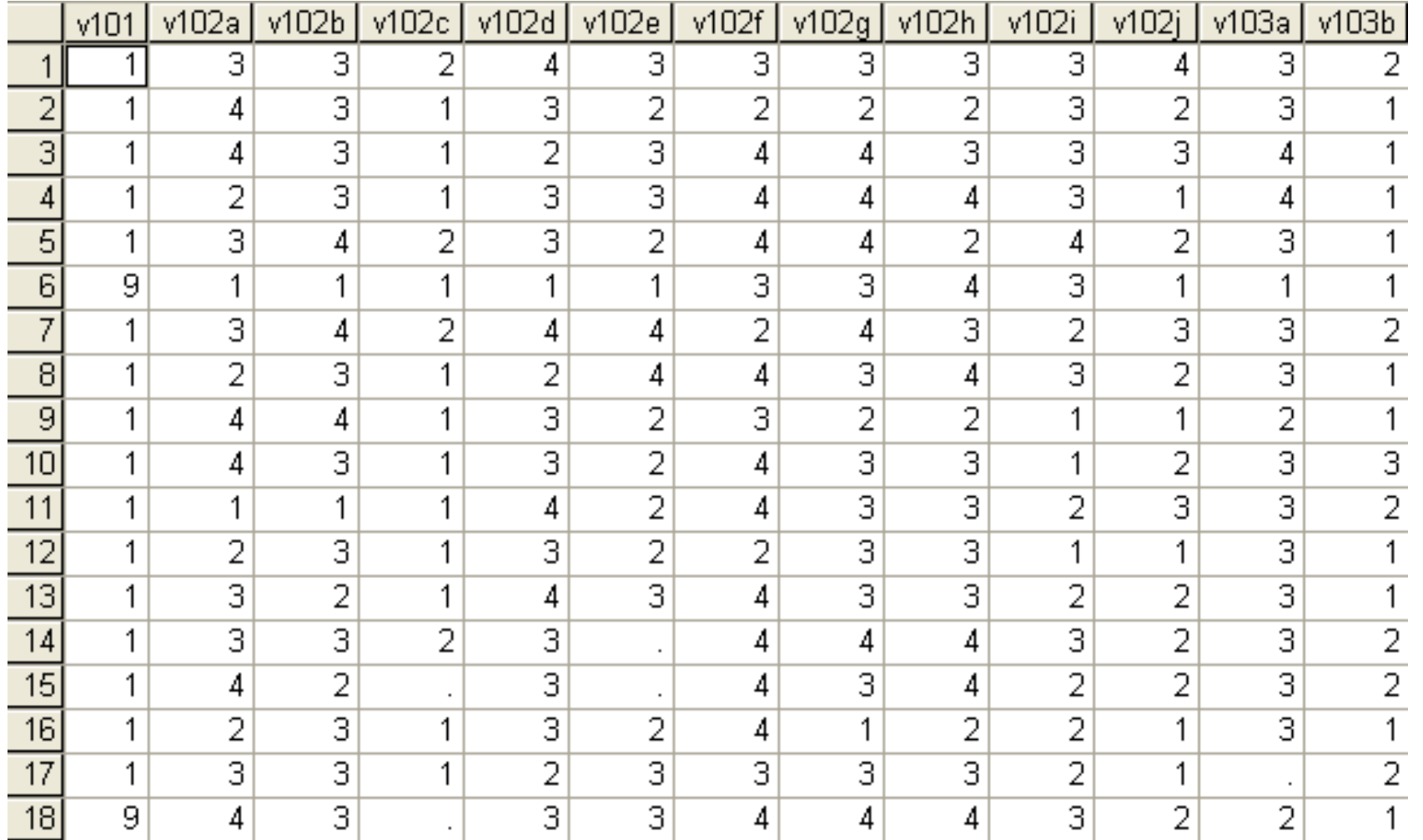

# **Kako do podatkov v ADP**

## **SPLETNA STRAN**

## [www.adp.fdv.uni-lj.si](http://www.adp.fdv.uni-lj.si/)

## **NESSTAR**

# [http://nesstar2.adp.fdv.uni-lj.si/](http://nesstar2.adp.fdv.uni-lj.si/webview/)

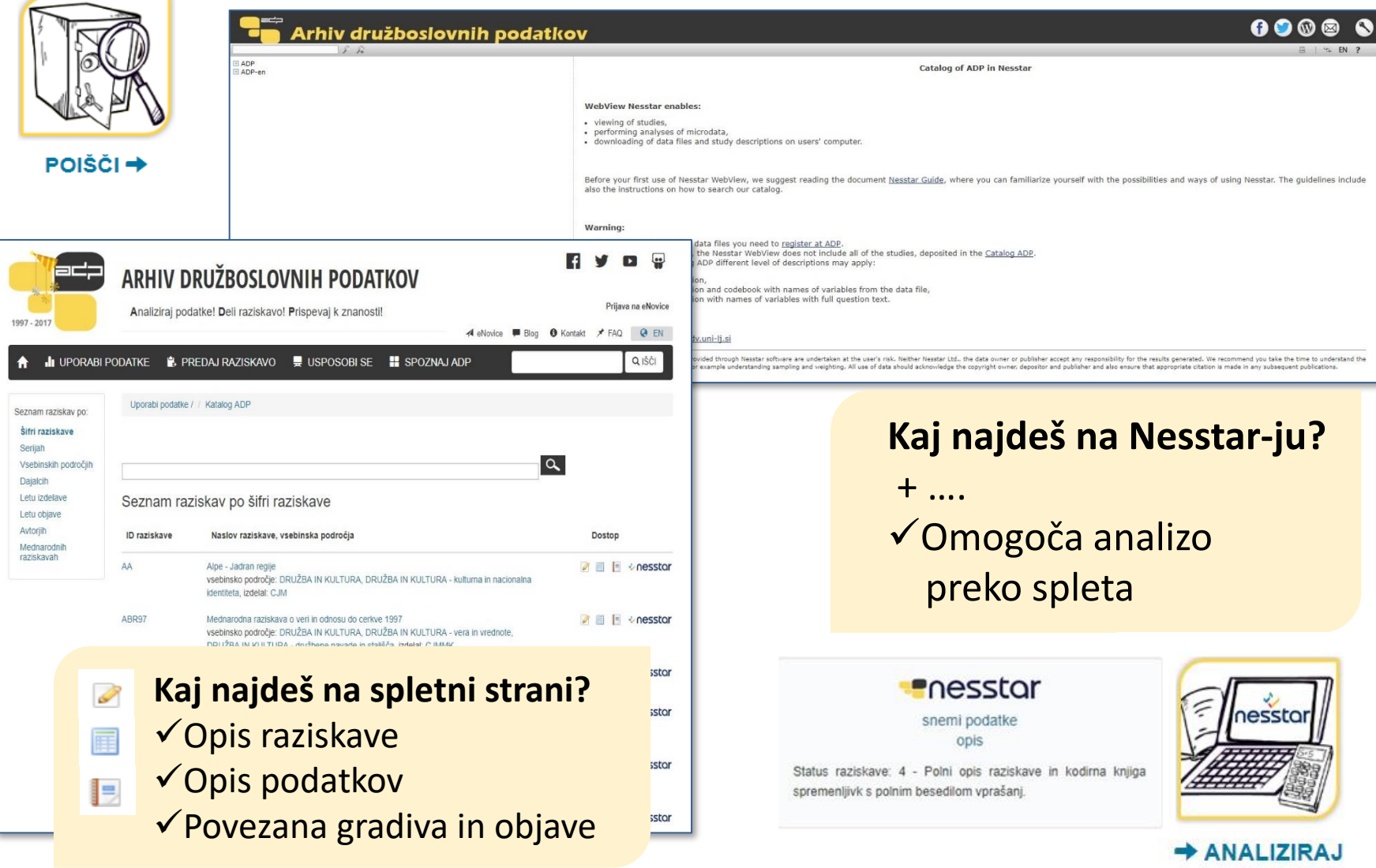

# **Načini iskanja podatkov**

# **SPLETNA STRAN**

- Šifra raziskave
- **Serija**
- Vsebinsko področje
- **Dajalci**
- Leto izdelave
- Leto objave
- **Avtor**
- Mednarodne raziskave
- Vpis šifre raziskave v polje IŠČI

# Vodič po NESSTARJU

[https://www.adp.fdv.uni](https://www.adp.fdv.uni-lj.si/publikacije_adp/publikacija/319/)[lj.si/publikacije\\_adp/publikacija/319/](https://www.adp.fdv.uni-lj.si/publikacije_adp/publikacija/319/)

# **NESSTAR**

- Enostavno iskanje
- → iščemo *besede* znotraj katerega koli polja v metapodatkih, kot jih ponuja Nesstar
- Napredno iskanje
- 
- $\rightarrow$  iščemo raziskave, spremenljivke ali tabele
- $\rightarrow$  lahko določimo polje iskanja (povzetek, vprašanje, …)
- $\rightarrow$  iskanje po različnih kriterijih: katalog ADP in ADP-en, kot rezultat iskanja pa lahko izberemo seznam raziskav ali seznam spremenljivk

# **Kaj so metapodatki v ADP?**

# ✓ **Avtor**

- ✓ Producent
- ✓ Finančna podpora
- $\checkmark$  Serija
- ✓ Vsebinska področja
- ✓ Povzetek
- ✓ **Čas zbiranja podatkov**
- ✓ **Časovno pokritje**
- $\checkmark$  Geografsko pokritje
- ✓ **Enota za analizo**
- ✓ **Populacija**
- $\checkmark$  Kdo je opravil zbiranje podatkov
- ✓ **Tip vzorca**
- ✓ Uteževanje
- ✓ **Citiranje**
- $\checkmark$  Sorodne raziskave
- ✓ Vprašalniki in povezano gradivo

SLOVENSKO JAVNO MNENJE 2022/1: OGLEDALO JAVNEGA MNENJA, RAZISKAVA O DRUŽINI IN SPOLNIH VLOGAH (ISSP 2022), BREZDOMCI, UPORABA INTERNETA

Opis raziskave Opis podatkov Spremna gradiva

Pregledovalnik Nesstar

### Osnovne informacije o raziskavi

#### ADP - IDNo: SJM221

DOI: https://doi.org/10.17898/ADP\_SJM221\_V1

### Glavni avtor(ji):

Hafner Fink, Mitja Uhan, Samo Filipovič Hrast, Maša Petrovčič, Andraž Kurdija, Slavko

#### Ostali (strokovni) sodelavci »

### Izdelal datoteko podatkov:

UL FDV CJMMK - Univerza v Ljubljani, Fakulteta za družbene vede, Center za raziskovanje javnega mnenja in množičnih komunikacij (Ljubljana, Slovenija; 2022)

### Finančna podpora:

Javna agencija za raziskovalno dejavnost Republike Slovenije

### Številka projekta:

P5-0151, J5-2559, J5-2258 (ARRS)

Serija:

· SJM/Slovensko javno mnenje Več »

### Vsebina raziskave

Ključne besede ADP: zaupanje, zaupanje v institucije, zadovoljstvo z življenjem, odnos do demokracije, socialna distanca, vrednote, vojna, vojna v Ukrajini, koronavirus, delitev vlog v družini, neenakost med spoloma, neenakost, stališča, stališča o vlogi žensk, starševstvo, skrb za družinske člane, solidarnost, stanovanjska problematika, stališče do brezdomstva, digitalna neenakost, neenakost, dostop do interneta, uporaba interneta, raba Interneta, veščine, posledice uporabe interneta, demografija

### Ključne besede ELSST:

ZAUPANJE, ZADOVOLJSTVO, DEMOKRACIJA, VREDNOTA, VOJNA, COVID-19, VLOGA, SPOLNA VLOGA, STALIŠČE, VLOGA ŽENSKE, STARŠI, BREZDOMSTVO, STANOVANJE, DOSTOP DO INTERNETA, INTERNET, RABA INTERNETA, DEMOGRAFIJA

#### Vsebinska področja CESSDA DRUŽBA IN KULTURA Družbana rozmara in kozolo

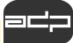

# Opis raziskave na spletni strani

 $\mathbb{Z}$ 

CESTE94 - Slovensko javno m

SLOVENSKO JAVNO MNENJE 2022/1: OGLEDALO JAVNEGA MNENJA, RAZISKAVA O DRUŽINI IN SPOLNIH VLOGAH (ISSP 2022). BREZDOMCI, UPORABA INTERNETA **Cours** nodatkov Opis raziskave Spremna gradiva Pregledovalnik Nesstar Licence Creative Co Osnovne informacije o raziskavi Nekomercialno ADP - IDNo: SJM221 DOI: https://doi.org/10.17898/ADP SJM221 V1 **Pnesstor** Glavni avtor(ii): Hafner Fink, Mitia Uhan, Samo Filipovič Hrast Maša Petrovčič, Andraž Kurdija, Slavko Ostali (strokovni) sodelavci » Izdelal datoteko podatkov: 4 - Polni opis raziskave in UL FDV CJMMK - Univerza v Liubliani. Fakulteta za družbene vede. Center za raziskovanie javnega mnenia in besedilom vprašani. množičnih komunikacij (Ljubljana, Slovenija; 2022) 9 - najvišji rang, prim Finančna podpora: pomembne populacije, me Javna agencija za raziskovalno dejavnost Republike Slovenije Številka projekta: P5-0151, J5-2559, J5-2258 (ARRS) Hafner Fink, M., Uhan, S., Kurdija, S. (2023), Sloven · SJM/Slovensko javno mnenje Več » javnega mnenja, raziskava 2022), brezdomci, uporab. Liubliana: Univerza y Liubi Vsebina raziskave ADP - IDNo: SJM221. https://doi.org/10.17898/A Ključne besede ADP: zaupanje, zaupanje v institucije, zadovoljstvo z življenjem, odnos do demokracije, socialna distanca, vrednote, vojna, vojna v Ukrajini, koronavirus, delitev vlog v družini, neenakost med spoloma, neenakost, stališča, stališča o vlogi žensk, starševstvo, skrb za družinske člane, solidarnost, stanovanjska problematika, stališče do brezdomstva, digitalna neenakost, neenakost, dostop do interneta, uporaba interneta, raba Interneta, veščine, posledice **CCBISS SI** uporabe interneta, demografija Cobiss tip: 2.20

#### Kliučne besede ELSST:

Serija:

ZAUPANJE, ZADOVOLJSTVO, DEMOKRACIJA, VREDNOTA, VOJNA, COVID-19, VLOGA, SPOLNA VLOGA, STALIŠČE, VLOGA ŽENSKE, STARŠI, BREZDOMSTVO, STANOVANJE, DOSTOP DO INTERNETA, INTERNET, RABA INTERNETA, DEMOGRAFIJA

Vsehinska nodročja CESSDA

#### Povzetek:

Tako kot dosedanje raziskave SJM je tudi tokratna raziskava izvedena v obliki standardizirane ankete na verjetnostnem vzorcu 1001 polnoletnega prebivalca Slovenije. Tokratni SJM so sestavljali štirje vsebinski sklopi - štiri raziskave: a) longitudinalni del standardnih SJM vprašanj (»Ogledalo javnega mnenja«) in b) Mednarodna raziskava o družini in spolnih vlogah (ISSP 2022) (oboje kot del programa SJM); c) vprašanja o tematiki brezdomstva ter d) uporaba novih tehnologii (raziskava o posledicah uporabe interneta pri stareiših). Sklop SJM (»Ogledalo javnega mnenja«) pokriva predvsem naslednje vsebine: zadovoljstvo s posameznimi vidiki življenja (vključno s samooceno zdravja, oceno

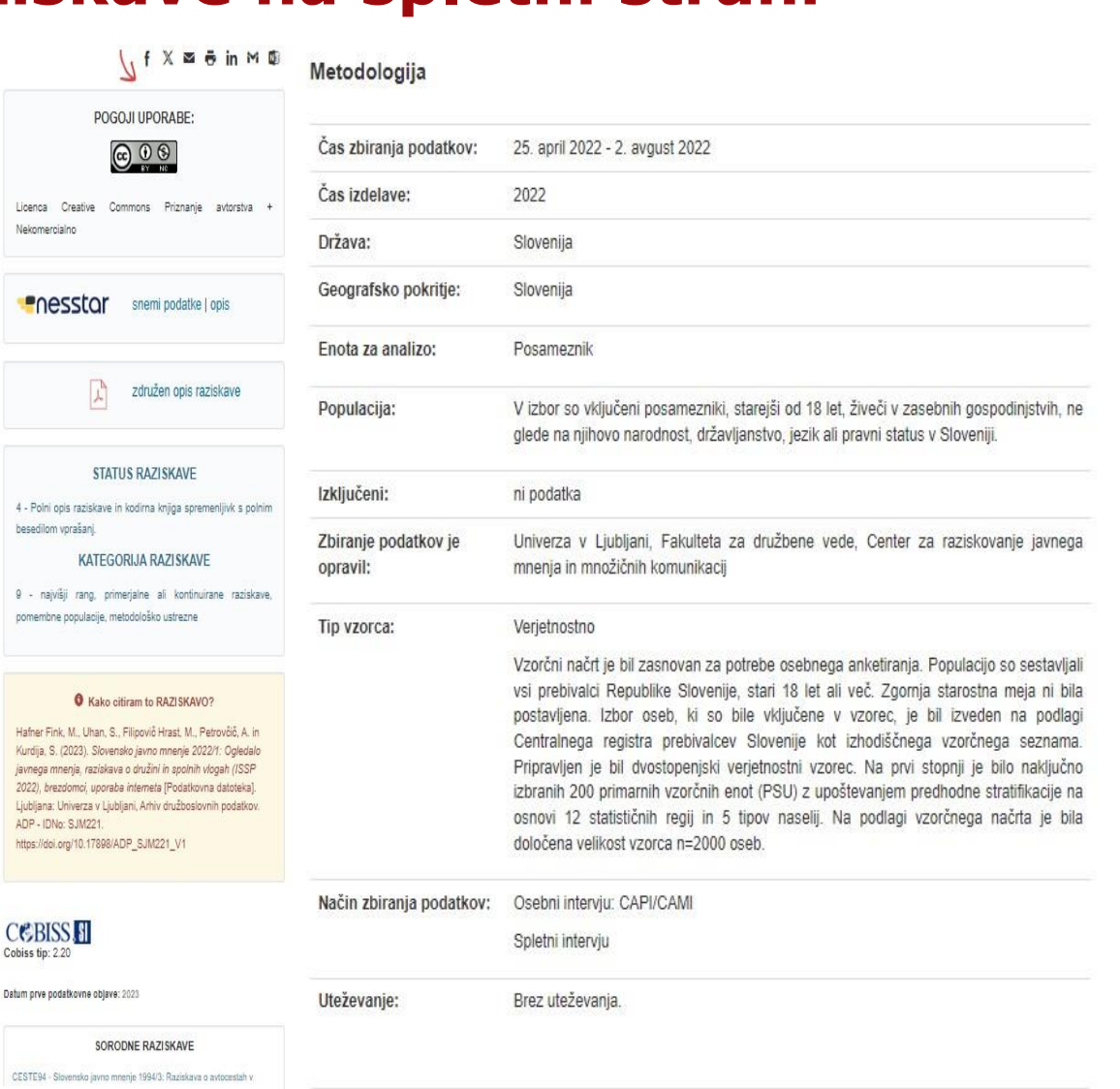

### Omejitve dostopa

Podatki se izročajo izključno za izobraževalne in raziskovalne namene. Na voljo so pod mednarodno licenco Creative Commons Priznanje avtorstva + Nekomercialno 4.0. Arhiv izroča podatke uporabnikom samo za namen, ki ga posebej opredelijo, ob zagotovitvi spoštovanja profesionalnih etičnih kodeksov. Uporabnik se posebej zaveže, da bo skrbel za tajnost podatkov in opravljal analize brez poskusov identifikacije posameznika.

3

## Opis podatkov in iskanje željenih pojmov znotraj opisa spremenljivk s funkcijo  $CTRL + F$

## SLOVENSKO JAVNO MNENJE 2022/1: OGLEDALO JAVNEGA MNENJA, RAZISKAVA O DRUŽINI IN SPOLNIH VLOGAH (ISSP 2022), BREZDOMCI, UPORABA INTERNETA

Opis raziskave

Spremna gradiva Pregledovalnik Nesstar

### Osnovne informacije o datoteki podatkov

Opis podatkov

Naslov podatkovne datoteke: Slovensko javno mnenje 2022/1. Podatki [Podatkovna datoteka]

ID datoteke: F1

Avtor podatkovne datoteke: Hafner Fink, Mitja; Uhan, Samo; Filipovič Hrast, Maša; Petrovčič, Andraž; Kurdija, Slavko

Format: \*.txt - TEKST

- · število spremenljivk: 403
- · število enot: 1001

Licenca: ccbync

Verzija: 14. april 2023

### F1a F1a. Zaposlena mati ima lahko do svojih otrok prav tako topel in varen odnos kot mati, ki ne dela.

Koliko soglašate ali ne soglašate z naslednijmi trditvami? Zaposlena mati ima lahko do svojih otrok prav tako topel in varen odnos kot mati. ki ne dela.

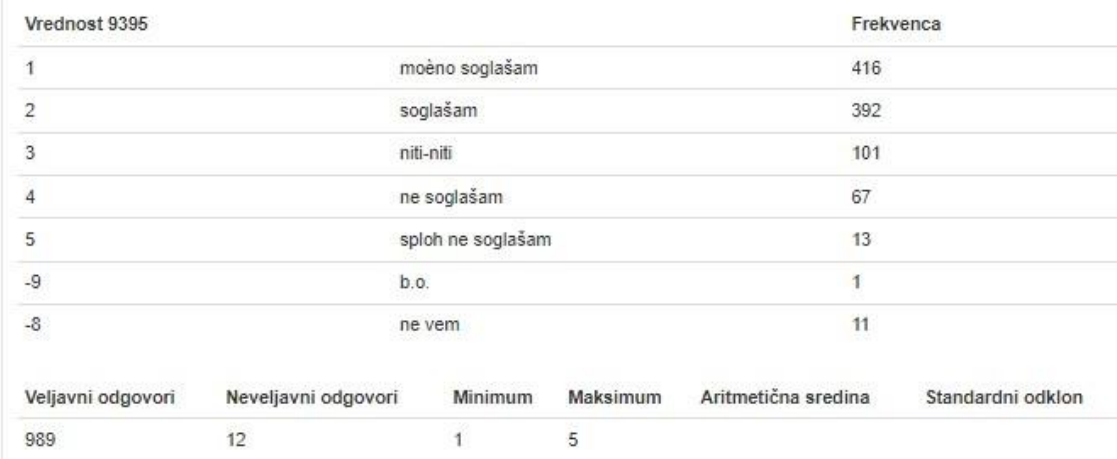

Vrednosti spremenljivk od 1 do 5

Več » potrebno odpreti celotni seznam spremenljivk

Iskanje poteka znotraj vprašanja, imena spremenljivk ter label spremenljivk in vrednosti (npr. SPOL)

## SLOVENSKO JAVNO MNENJE 2022/1: OGLEDALO JAVNEGA MNENJA, RAZISKAVA O DRUŽINI IN SPOLNIH VLOGAH (ISSP 2022), BREZDOMCI, UPORABA INTERNETA

Opis raziskave

Opis podatkov

Spremna gradiva

Pregledovalnik Nesstar

## Gradiva o izvedbi raziskave

1. Hafner Fink, Mitja et al. (2022). SJM221 - Slovensko javno mnenje 2022/1. Vprašalnik IVprašalnik1.

## Rezultati raziskave

- 1. Hafner Fink, Mitja et al. (2022). SJM221 Slovensko javno mnenje 2022/1. Poročilo o izvedbi raziskave in sumarni pregled rezultatov.
- 2. Blejec, Marjan (1969-1970). POROČILA iz raziskave Slovensko javno mnenje 69: Načrti in analiza vzorcev za ankete "Slovensko javno mnenje" SJM68, SJM69 in SJM70.

## Povezane objave

- 1. Švara, Sergio (2021). Vsebine anket SJM 1968-2021.
- 2. Toš, Niko (1997). Vrednote v prehodu I. Slovensko javno mnenje 1968-1990.
- 3. Toš, Niko (1999). Vrednote v prehodu II. Slovensko javno mnenje 1990-1998.
- 4. Toš, Niko (2004). Vrednote v prehodu III. Slovensko javno mnenje 1999-2004.
- 5. Toš, Niko (2009). Vrednote v prehodu IV. Slovensko javno mnenje 2004-2008.
- 6. Toš. Niko (2012). Vrednote v prehodu V. Slovenija v evropskih primerjavah: Evropska družboslovna raziskava 2002-2010.
- 7. Toš, Niko (2012). Vrednote v prehodu VI. Slovenija v mednarodnih primerjavah 1992-2011.
- 8. Toš. Niko (2013). Vrednote v prehodu VII. Slovenija v mednarodnih in medčasovnih primeriavah: SJM ISSP 1991-2012.
- 9. Toš, Niko (2014). Vrednote v prehodu VIII. Slovenija v srednje in vzhodnoevropskih primerjavah 1991-2011.
- 10. Toš, Niko (2014). Vrednote v prehodu IX. Iz zakladnice socioloških raziskav: migracije Slovencev (1973-1987); socialne strukture jugoslovanske družbe (1983-1987).
- 11. Toš, Niko (2016). Vrednote v prehodu X. Slovensko javno mnenje 2010-2016.
- 12. Toš, Niko (2017). Vrednote v prehodu XI. Slovenija v evropskih in medčasovnih primerjavah ESS 2002-2016.
- 13. Toš, Niko (2018). Vrednote v prehodu XII. Slovenija v mednarodnih in medčasovnih primerjavah ISSP 1994-2018, ESS 2002-2016. EVS/WVS 1992-2017. SJM 2018.
- 14. Toš, Niko (2021). Vrednote v prehodu XIII. Slovenija v mednarodnih in medčasovnih primerjavah ISSP, ESS, SJM 2017-2020.
- 15. Center za raziskovanje javnega mnenja in množičnih komunikacij (2021). E-GRADIVA.
- 16. Hafner Fink, Mitja (2018). International Social Survey Programme Home Page.
- 17. Hafner Fink, Mitja (2018). GESIS Leibniz Institute for the Social Sciences ISSP: Home.
- 18. Hafner Fink, Mitja (2018). International Social Survey Programme Publications.

# **Iskanje preko spleta**

Področja CESSDA Področja CERIF

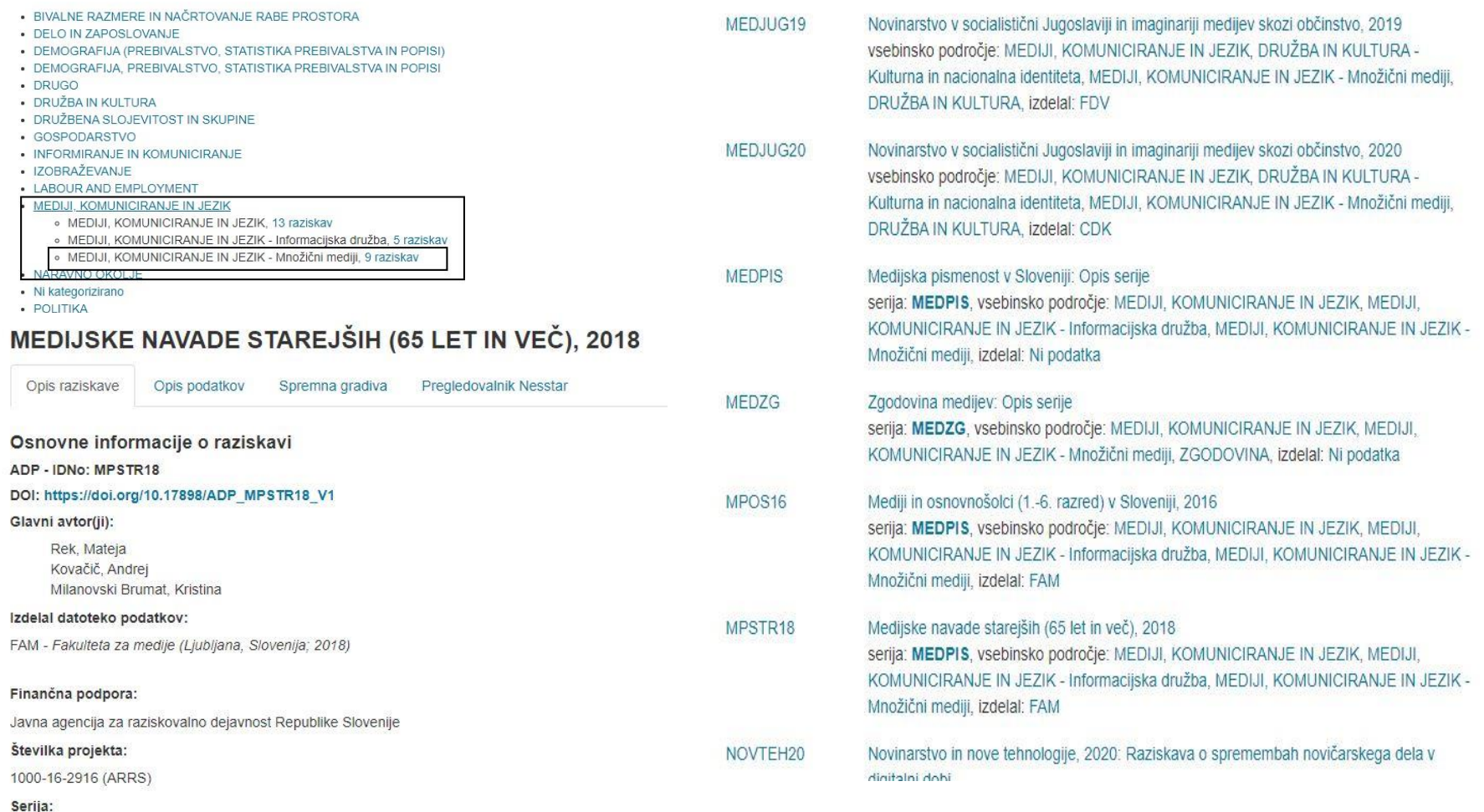

• MEDPIS/Medijska pismenost v Sloveniji Več »

### Vsebina raziskave

Ključne besede ADP: mediji, internet in klasični mediji, starejši ljudje, uporaba informacijskih in komunik sredstev, množični mediji

Ključne besede ELSST: STAREJŠI, MEDIJSKA PISMENOST, INFORMACIJSKA DRUŽBA, IZPOSTAVLJENOST MEDIJEM, UPC MNOŽIČNIH MEDIJEV

## ID: v23 Oznaka: Dokler medij nudi novice/zabavo, ni pomembno, kdo je lastnik ali kako je financiran.

ID: v32 Oznaka: Slovenskim medijem zaupam glede informacij.

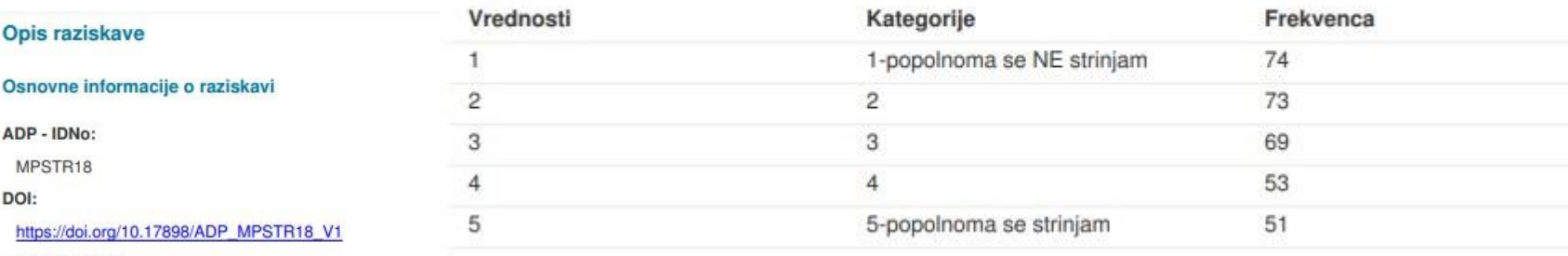

Vrednosti

1

2

3

4

5

#### Glavni avtor(ji):

Rek, Mateja, Fakulteta za medije Kovačič, Andrej, Fakulteta za medije Milanovski Brumat, Kristina

#### Izdelava:

FAM - Fakulteta za medije (Ljubljana, Slovenija; 2018)

#### Datum izdelave:

2018

#### Kraj izdelave:

Ljubljana, Slovenija

Uporaba računalniškega programa za izdelavo podatkov:

**SPSS** 

#### Finančna podpora:

ARRS - Javna agencija za raziskovalno dejavnost Republike Slovenije

#### Številka projekta:

ARRS 1000-16-2916

#### Izdajatelj:

ADP - Arhiv družboslovnih podatkov - Univerza v Ljubljani Od: 2020-03

#### Izročil:

FAM - Fakulteta za medije Datum: 2019-05-17

#### Raziskava je del serije:

MEDPIS - Medijska pismenost v Sloveniji

Raziskave medijske pismenosti so prvo celostno raziskovanje tematike v Sloveniji. Raziskovalno delo se opira na številne obstoječe raziskave ter analize primarnih in sekundarno pridobljenih podatkov. Podatki, ki se zbirajo v okviru Infrastrukturnega programa Fakultete za medije in predstavljajo temelj analize stanja medijske pismenosti in rabe

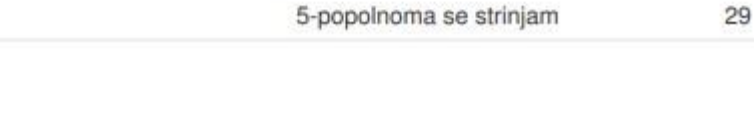

Kategorije

 $\overline{c}$ 

3

 $\overline{4}$ 

1-popolnoma se NE strinjam

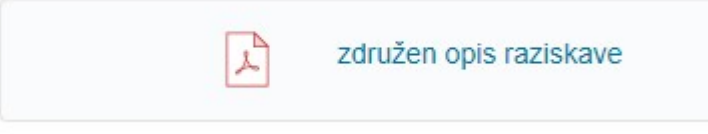

Frekvenca

43

61

97

81

# Vprašalnik MPSTR18

Ali imate dostop interneta:

- 1. Da, neomejen dostop do interneta (na primer preko linije doma)
- 2. Da, vendar omejen dostop do interneta (zakupljene količine npr.mobilni telefon)
- 3. Povečini nimam dostopa do interneta
- 4. Ne želim uporabljati interneta
- 5. Ne morem uporabljati interneta

Katere vrste telefon uporabljate:

- 1. Pametni telefon z internetno povezavo
- 2. Pametni telefon brez internetne povezave
- 3. Preprost oz prilagojen telefon brez internetne povezave
- 4. Ne želim uporabljati telefona
- 5. Ne morem uporabljati telefona

# **SJM221**

Ali je način obvladovanja pandemije covid-19 v Sloveniji povečal ali zmanjšal vaše K<sub>3</sub> zaupanje...

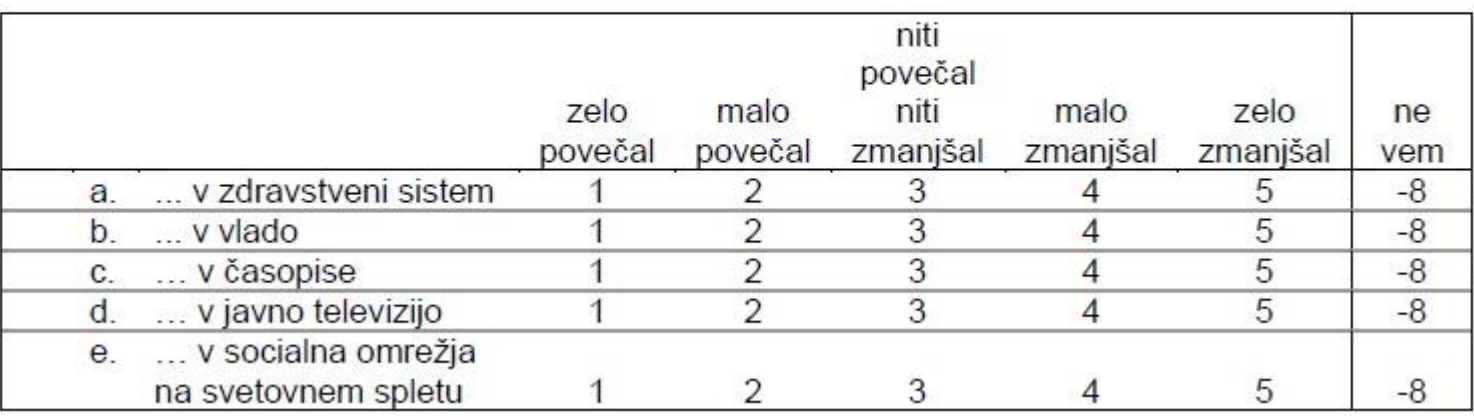

# **Hitri vodič po Nesstarju**

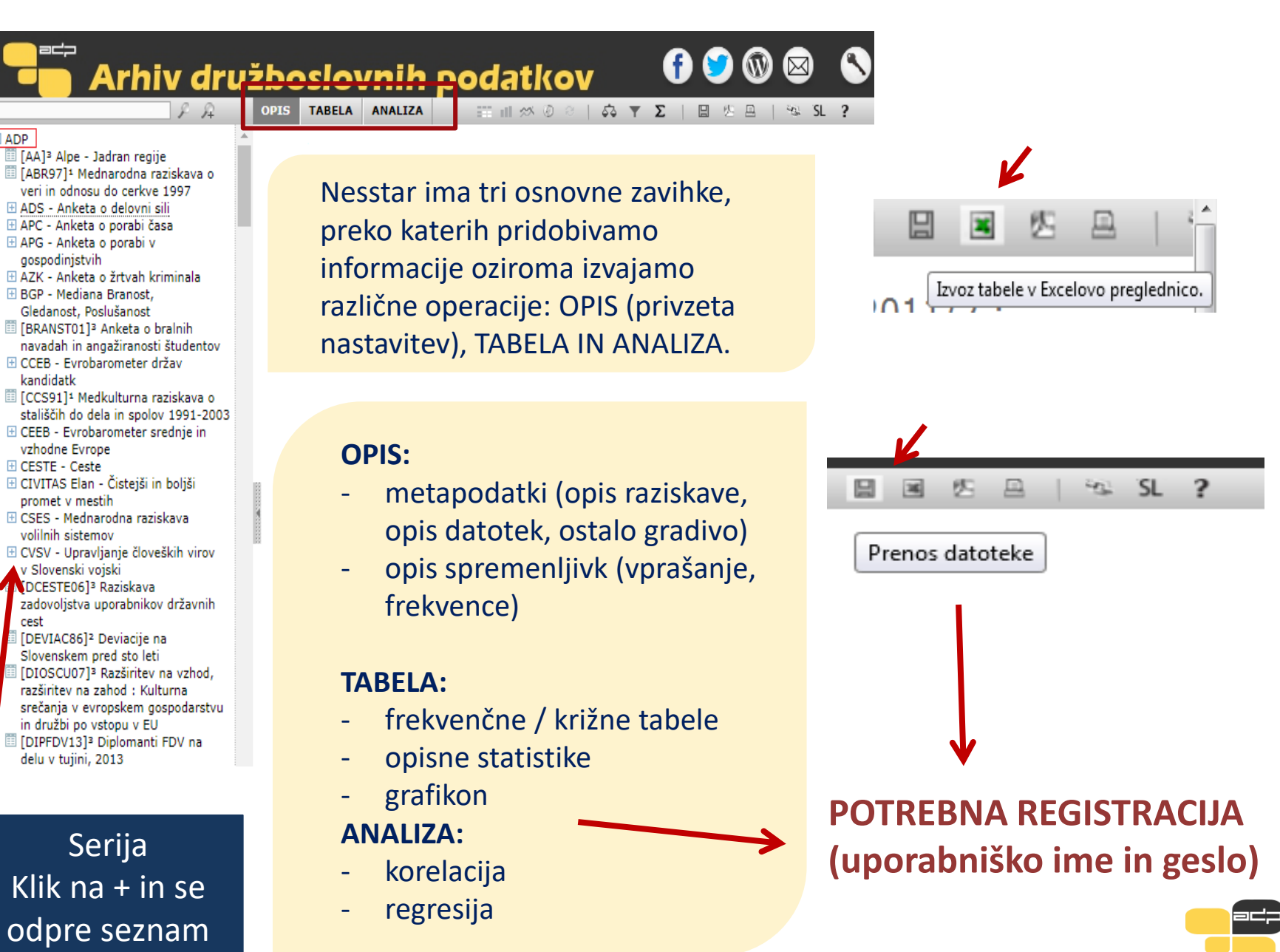

# **Metapodatki/Opis spremenljivk**

METAPODATKI $\rightarrow$  Opis raziskave  $\rightarrow$  Opis datotek  $\rightarrow$  Ostalo gradivo

Med metapodatki najdemo enake informacije kot na spletni strani ter še nekaj dodatnih v povezavi s predajo in objavo (npr. kdo je raziskavo predal in kdaj, kdo jo distribuira, …)

Preden se lotimo analize podatkov, je poleg metapodatkov potrebno pregledati tudi dokumentacijo raziskave, saj je brez podrobnega znanja o ozadju izvedbe raziskave interpretacija podatkov lahko napačna!!!

Spremenljivke razvrščene v skupine – smiselni sklopi; vprašanja sledijo vprašalniku

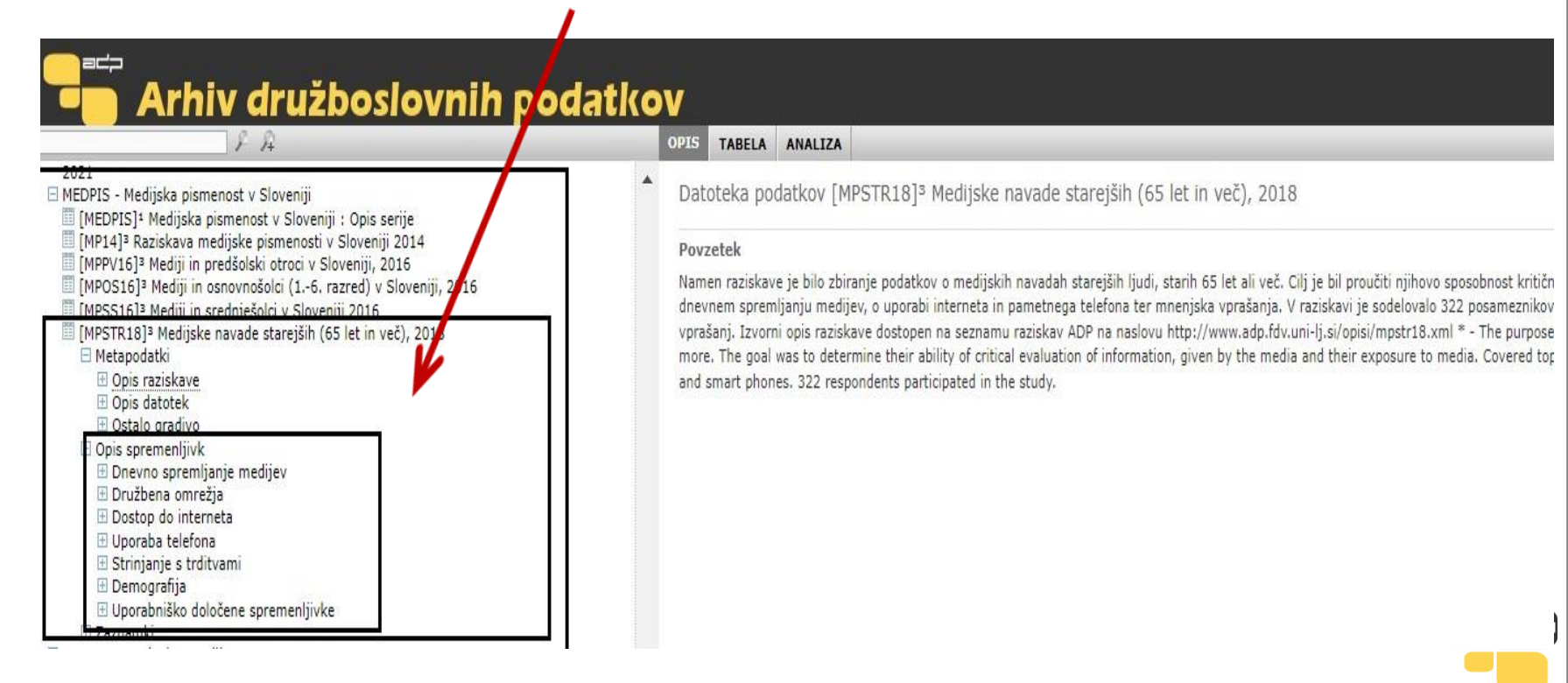

# **Osnovno iskanje (SJM221)**

## Internet

internet

```
E ADP
```
- F ADP-en
- □ Poizvedba za: (internet) (328 Zadetkov)
	- $\boxminus$  ADP
	- [5] [SJM2211<sup>3</sup> Slovenian Public Opinion 2022/1 : Mirror of Public Opinion, Family and Changing Gender Roles (ISSP 2022), Homeless people, Internet usage
	- [RISZAV99]<sup>3</sup> Raba Interneta v Sloveniji (RIS) : Anketa med šolskimi zavodi, 1999
	- [3] [SJM221]<sup>3</sup> Slovensko javno mnenje 2022/1 : Ogledalo javnega mnenja, raziskava o
	- družini in spolnih vlogah (ISSP 2022), brezdomci, uporaba interneta 面
	- [MLAINF04]<sup>3</sup> Potrebe mladih po informacijah in sodelovanju

 $\mathcal{L}$   $\mathcal{L}$ 

- 頂 [SJM202]<sup>3</sup> Slovensko javno mnenje 2020/2 : Evropska družboslovna raziskava
- [CCEB041]<sup>2</sup> Evrobarometer držav kandidatk, 2004.1; februar marec 2004
- 面 [SARSVE20]<sup>3</sup> Odnos do ceplienia proti SARS-CoV-2, 2020 : Verietnostni panel
- [RISZAV98]<sup>2</sup> Raba interneta v Sloveniji : Anketa med šolskimi zavodi, 1998
- [EB682]<sup>2</sup> Evrobarometer 68.2 : Politike in sprejemanje odločitev v Evropski uniji, korupcija, civilno pravosodje, e-komuniciranje, kmetijstvo in varstvo okolja, novemberdecember 2007
- [RISZAV00]2 Raba interneta v Sloveniji (RIS), 2000/2001 : Anketa med šolskimi zavodi
- [SZ07]<sup>3</sup> Raziskava o spletnih zmenkarijah, 2007
- FFR66312 Evrobarometer 66.3 : Družbena realnost. e-komunikacije. skunna kmetijska

Datoteka podatkov [SJM221]<sup>3</sup> Slovensko javno mnenje 2022/1 : Ogledalo javnega mn Ogledalo javnega mnenja, raziskava o družini in spolnih vlogah (ISSP 2022), brezdomci, uporaba interneta Skupina spremenljivk UPORABA NOVIH TEHNOLOGIJ

V1. Ali vi osebno uporabliate mobilni telefon?

a.

- ₩ V2. Ali je mobilni telefon, ki ga najpogosteje uporabljate ...
- V3. Ali imate vi ali kdo drug izmed članov vašega gospodinistva dostop do interneta?
- V4. Kdaj ste nazadnje uporabljali internet?
- V5a. Kako pogosto ste uporabljali internet: Na namiznem ali prenosnem računalniku.
- V5b. Kako pogosto ste uporabljali internet: Na mobilnem telefonu.
- V5c. Kako pogosto ste uporabljali internet: Na tabličnem računalniku.
- W V5d. Kako pogosto ste uporabljali internet: Na pametnem televizorju oz. "smart TV".
- V5e. Kako pogosto ste uporabljali internet: Na kakšni drugi napravi
- V6. Kako verjetno boste v naslednjih 12 mesecih začeli uporabljati internet za zasebne namene?
- V7. Ali poznate koga, ki bi na internetu lahko opravil kaj namesto vas, če bi to potrebovali?
- V8a. Na koliko različnih oseb bi se lahko obrnili?
- W V8b. Na koga bi se pri NAJVERJETNEJE obrnili?
- 

#### Povzetek

Tako kot dosedanie raziskave SJM je tudi tokratna raziskava izvedena v obliki standardizirane ankete na verietnostnem vzorcu 1001 polnoletnega prebivalca Slovenije. To raziskave: a) longitudinalni del standardnih SJM vprašanj (»Ogledalo javnega mnenja«) in b) Mednarodna raziskava o družini in spolnih vlogah (ISSP 2022) (oboje kot de uporaba novih tehnologii (raziskava o posledicah uporabe interneta pri stareiših). Sklop SJM (»Ogledalo javnega mnenja«) pokriva predvsem naslednje vsebine: zadovol zdravja, oceno materialne situacije gospodinjstva), medosebno zaupanje, ocena razmer v nekaterih družbenih podsistemih, odnos do demokracije, zaupanje v institucije vprašanja, ki so del longitudinalnega bloka raziskave SJM. Dodatno pa so tukaj še vprašanja o aktualnih vsebinah na temo pandemije covid-19 in na temo vojne v Ukraji 2022 – Family) povečini pokriva vprašanja povezana z (ne)enakostio spolov, kot so odnos do zaposlovanja žensk, vprašanja o delitvi vlog v družini, o skrbi za družinske i obravnava brezdomstvo v Sloveniji. Meri obseg brezdomstva in stanovanjske izključenosti, in sicer izkušnjo bivanja na ulici ali začasnih zavetiščih, izkušnjo deložacije ali brezdomstva (v primerjavi z drugimi ranljivimi skupinami) ter vlogo glavnih akterjev za naslavljanje brezdomstva. Sklop vprašanj 'Uporaba novih tehnologij - Internet' s ravni digitalnega razkoraka, in sicer (1) dostop do interneta, (2) neposredne in posredne uporabe interneta ter internetne in algoritmične veščine in (3) posledice uporab storitev. Večina vprašani je ponovljenih iz vprašalnika o uporabi novih tehnologij v raziskavi SJM 2018/1. Tako kot vse raziskave SJM tudi ta vključuje obsežen sklop dem gospodinjstva, zaposlenosti, poklicnega položaja, dohodka ipd.). Stopnja opisa: 4 - Polni opis raziskave in kodirna knjiga spremenljivk s polnim besedilom vprašanj. Izvo naslovu http://www.adp.fdv.uni-lj.si/opisi/sjm221.xml \* - Like the previous SJM surveys, this survey was conducted in the form of a standardized social survey on the pr consists of a set of four topics - four different surveys: a) longitudinal set of standard SJM survey topics ('The Mirror of Public Opinion') and b) International Survey on F. programme); c) module about homelessness and d) use and attitude towards new technologies (research on the consequences of Internet use in the elderly). 'The Mirro with colocted zenests of life (including colf zeconoment of boalth, accompany of the material eituation of the boundhold, personal well being), international trust, account

# **Napredno iskanje (SJM221)**

# časop\* (koren besede in zvezdica)

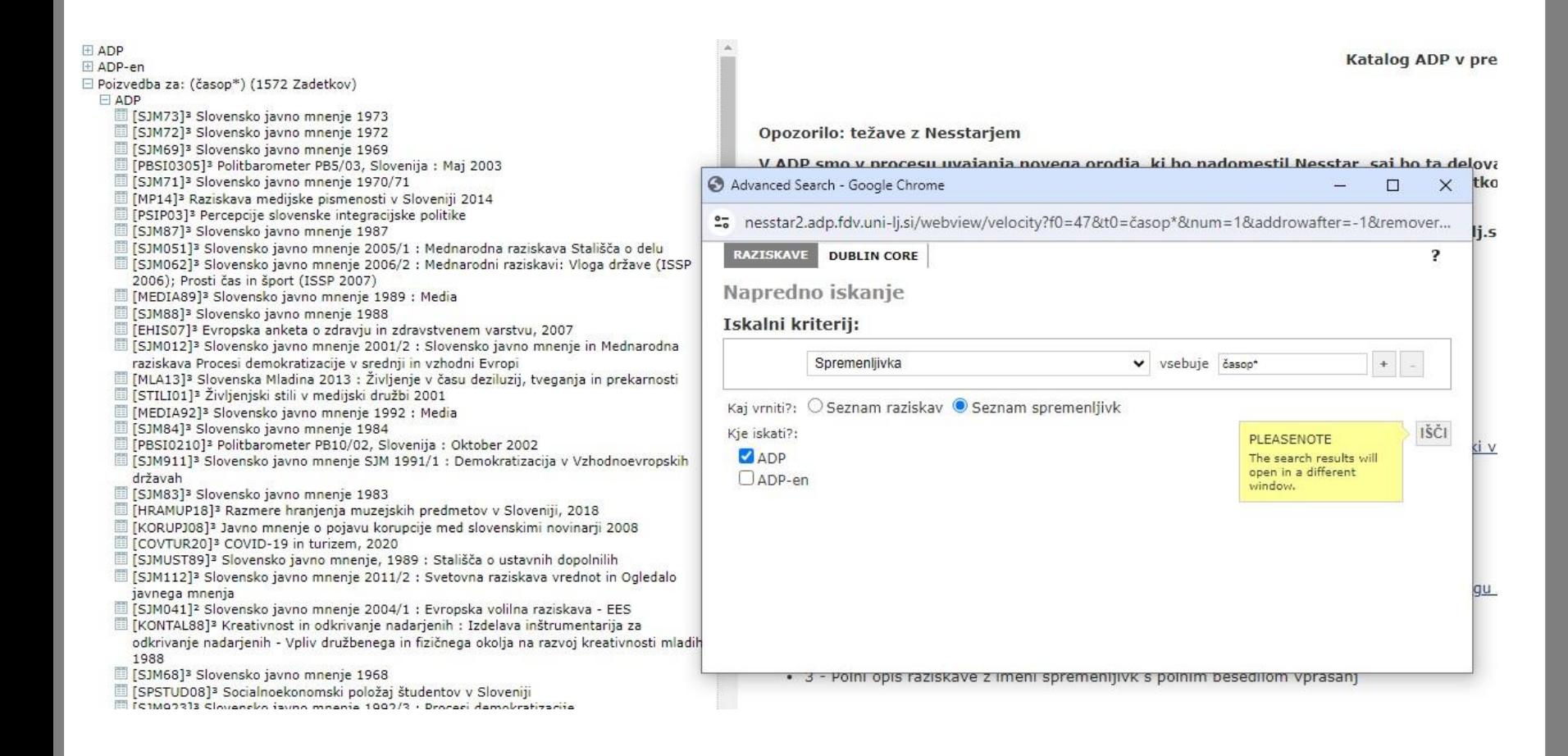

- [SJM221]<sup>3</sup> Slovensko javno mnenje 2022/1 : Ogledalo javnega mnenja, raziskava o družini in spolnih vlogah (ISSP 2022), brezdomci, uporaba interneta
	- K3c. Način obvladovanja pandemije in zaupanje: v časopise [Odprite znotraj opisa raziskave.]
	- S8m. Zaupanie: televiziji, časopisom, radiu [Odprite znotraj opisa raziskave.]
- [5]M221]<sup>3</sup> Slovenian Public Opinion 2022/1 : Mirror of Public Opinion, Family and Changing Gender Roles (ISSP 2022), Homeless people, Internet usage
- MEMOP12]<sup>3</sup> Čezmejno povezovanje in lokalne skupnosti, 2012: Učinki vstopa RS v schengenski prostor na razvojne možnosti etnično mešanega območja v Prekmurju
- SJM76<sup>13</sup> Slovensko javno mnenje 1975/76
- MPOS16]<sup>3</sup> Mediji in osnovnošolci (1.-6. razred) v Sloveniji, 2016
- [SJM86]<sup>3</sup> Slovensko javno mnenje 1986
- [SUTR1407]<sup>3</sup> Slovenski utrip 7/2014 : Slovenski mediji
- MLA20]<sup>3</sup> Mladina 2020 : Položaj mladih v Sloveniji
- [PROCHR05]<sup>3</sup> Vpliv organizacijskega učenja na procesno usmerjenost in uspešnost poslovanja v hrvaških podjetjih 2005
- [SJM13]<sup>3</sup> Slovensko javno mnenje 2013 : Mednarodna raziskava Nacionalna identiteta, mednarodna raziskava Razumevanje vloge državljana in Ogledalo javnega mnenja
- SJM78]<sup>3</sup> Slovensko javno mnenje 1978
- [SJM80]<sup>3</sup> Slovensko javno mnenje 1980
- [5] [SJM221]<sup>3</sup> Slovensko javno mnenje 2022/1 : Ogledalo javnega mnenja, raziskava o družini in spolnih vlogah (ISSP 2022), brezdomci, uporaba interneta
	- K3c. Način obvladovanja pandemije in zaupanje: v časopise [Odprite znotraj opisa raziskave.]
	- S8m. Zaupanje: televiziji, časopisom, radiu
	- [Odprite znotraj opisa raziskave.]
- [5] [SJM221]<sup>3</sup> Slovenian Public Opinion 2022/1 : Mirror of Public Opinion, Family and Changing Gender Roles (ISSP 2022), Homeless people, Internet usage
- [MEMOP12]<sup>3</sup> Čezmejno povezovanje in lokalne skupnosti, 2012: Učinki vstopa RS v schengenski prostor na razvojne možnosti etnično mešanega območja v Prekmurju [SJM76]<sup>3</sup> Slovensko javno mnenje 1975/76
- [MPOS16]<sup>3</sup> Mediji in osnovnošolci (1.-6. razred) v Sloveniji, 2016
- SJM861<sup>3</sup> Slovensko javno mnenje 1986
- [SUTR1407]<sup>3</sup> Slovenski utrip 7/2014 : Slovenski mediji
- [MLA20]<sup>3</sup> Mladina 2020 : Položaj mladih v Sloveniji
- [PROCHR05]<sup>3</sup> Vpliv organizacijskega učenja na procesno usmerjenost in uspešnost poslovanja v hrvaških podjetjih 2005
- [3] [SJM13]<sup>3</sup> Slovensko javno mnenje 2013 : Mednarodna raziskava Nacionalna identiteta, mednarodna raziskava Razumevanje vloge državljana in Ogledalo javnega mnenja
- [SJM78]<sup>3</sup> Slovensko javno mnenje 1978
- [SJM80]<sup>3</sup> Slovensko javno mnenje 1980
- [SJM82]<sup>3</sup> Slovensko javno mnenje 1981/82
- [MLA85]<sup>3</sup> Mladina 1985 : Položaj, svest i ponašanje mlade generacije Jugoslavije
- [SJM931]<sup>3</sup> Slovensko javno mnenje 1993/1
- [CESTE02]<sup>3</sup> Socialno prostorski vpliv avtocest v Sloveniji, 2002
- [BRANST01]<sup>3</sup> Anketa o bralnih navadah in angažiranosti študentov
- [DOMSTA20]<sup>3</sup> Razmere v domovih za starejše v prvem valu epidemije Covid-19, 2020
- [1] [MLAPRE03]<sup>3</sup> Učinki pouka zgodovinskih tem na oblikovanje slovenske identitete [5] [SJM053]<sup>2</sup> Slovensko javno mnenje 2005/3+4 : Svetovna raziskava vrednot; Stališča o
- reformah
- [3] [SJM002]<sup>3</sup> Slovensko javno mnenje 2000/2 : Raziskava o okolju in raziskava o medčloveških stikih (ISSP)
- Commons la classagles de

Datoteka podatkov [SJM221]<sup>3</sup> Slovensko javno mnenje 2022/1 : Ogledalo javnega mnenja, raziskava o družini Ogledalo javnega mnenja, raziskava o družini in spolnih vlogah (ISSP 2022), brezdomci, uporaba interneta

## Spremenljivka K3c: K3c. Način obvladovanja pandemije in zaupanje: v časopise

### DOBESEDNO VPRAŠANJE

Ali je način obvladovanja pandemije covid-19 v Sloveniji povečal ali zmanišal vaše zaupanje ... v časopise

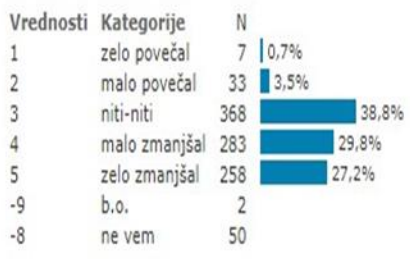

### **OPISNE STATISTIKE**

Datoteka podatkov [SJM221]<sup>3</sup> Slovensko javno mnenje 2022/1 : Ogledalo javnega mnenja, Ogledalo javnega mnenja, raziskava o družini in spolnih vlogah (ISSP 2022), brezdomci, uporaba interneta

## Spremenljivka S8m: S8m. Zaupanje: televiziji, časopisom, radiu

#### DOBESEDNO VPRAŠANJE

Prosimo, da s pomočjo lestvice od 0 do 10 ocenite, koliko vi osebno zaupate vsaki od naslednjih ustanov. O pomeni,

 $,4%$ 

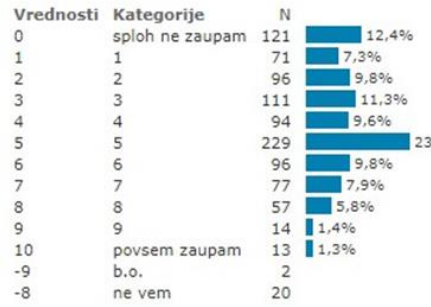

#### **OPISNE STATISTIKE**

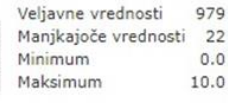

# **Napredno iskanje (SJM211)**

# Internet (celotna beseda)

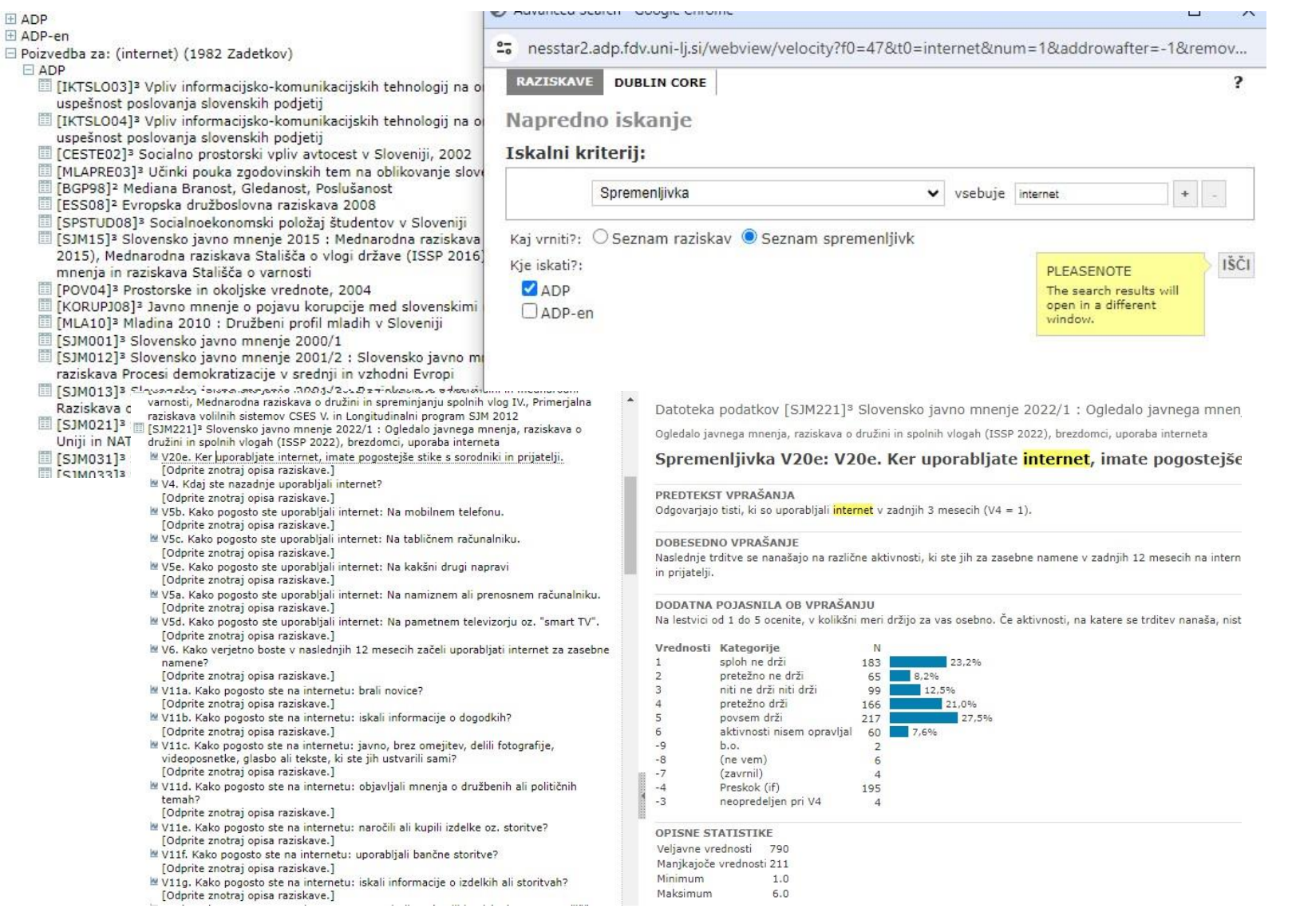

# SJM221 MPSTR18

## Metodologija

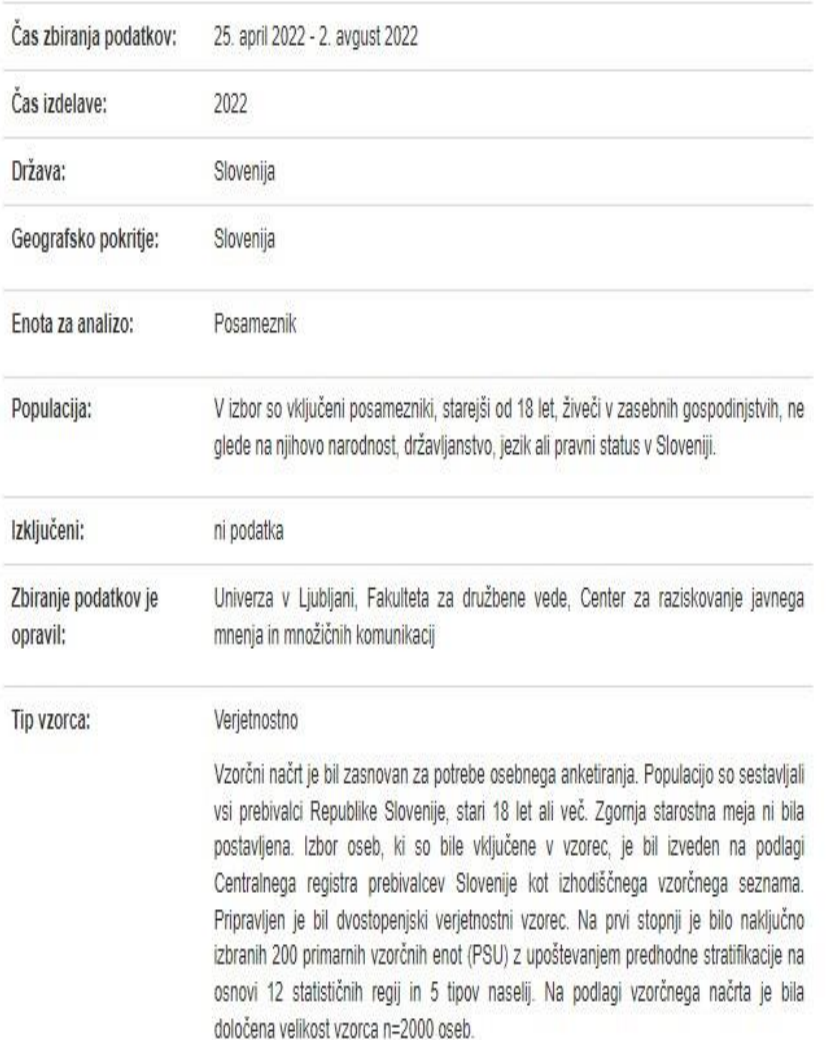

## Metodologija

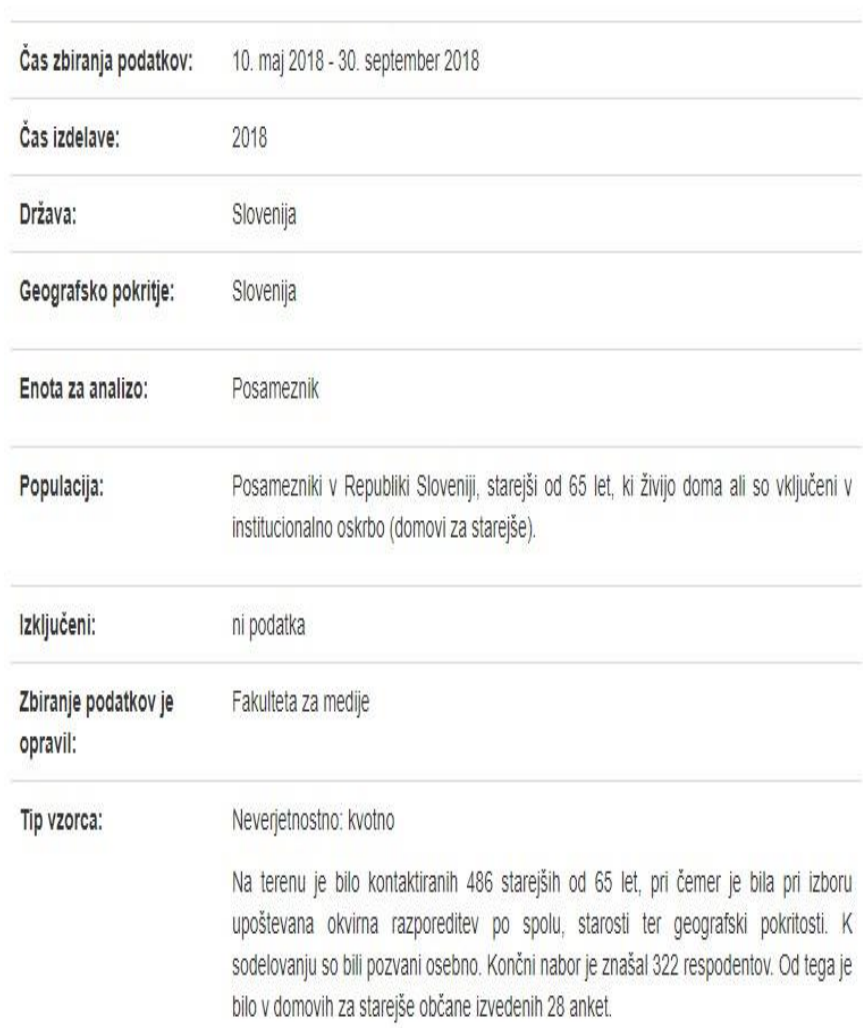

|=⊂;

# **Preprosta analiza podatkov z Nesstarjem**

Datoteka podatkov [SJM221]<sup>3</sup> Slovensko javno mnenje 2022/1 : Ogledalo javnega mnenja, raziskava o dr Ogledalo javnega mnenja, raziskava o družini in spolnih vlogah (ISSP 2022), brezdomci, uporaba interneta

## Spremenljivka rstar: STAROST

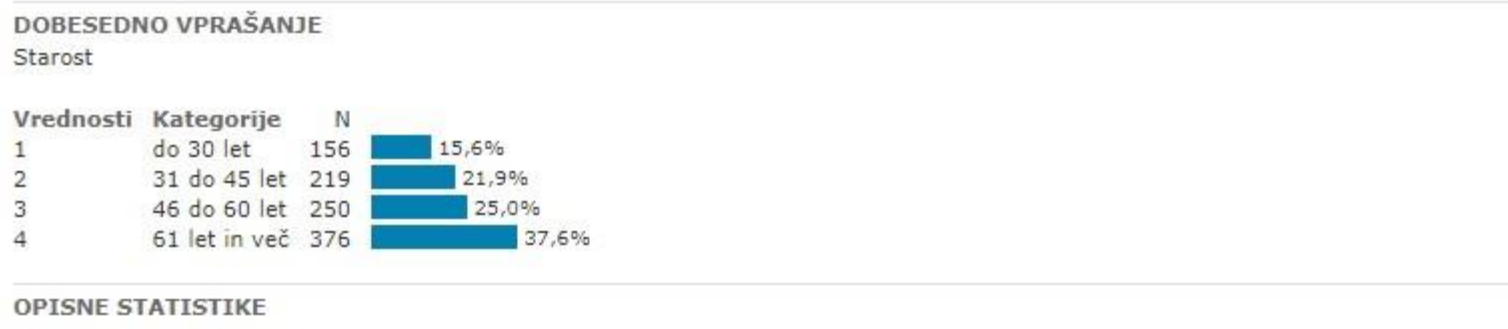

Veljavne vrednosti 1001 Manjkajoče vrednosti  $\circ$ 

## Spremenljivka K3d: K3d. Način obvladovanja pandemije in zaupanje: v javno televizijo

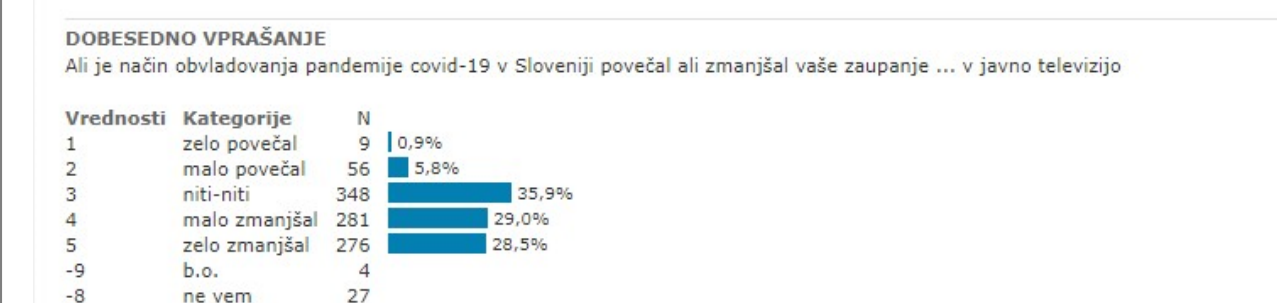

#### **OPISNE STATISTIKE**

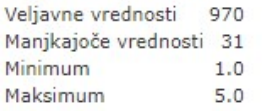

# **Preprosta analiza podatkov z Nesstarjem**

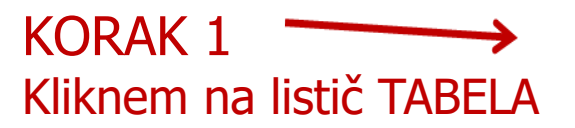

OPIS **TABELA** ANALIZA

> Datoteka podatkov [SJM221]<sup>3</sup> Slovensko javno mnenje 2022/1 : Ogledalo javnega mnenja, razi Ogledalo javnega mnenja, raziskava o družini in spolnih vlogah (ISSP 2022), brezdomci, uporaba interneta

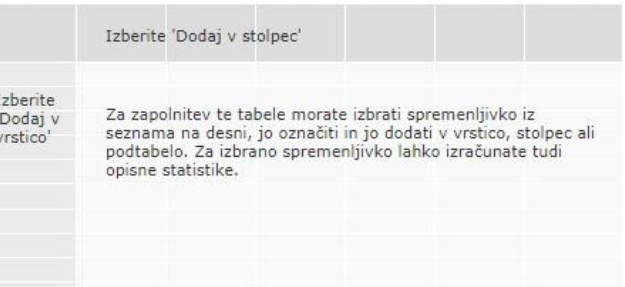

KORAK 2 Spremenljivko bodisi dodamo v vrstico, stolpec, v podtabelo ali pa zanjo izračunamo opisne statistike (levi klik miške na spremenljivko v seznamu levo)

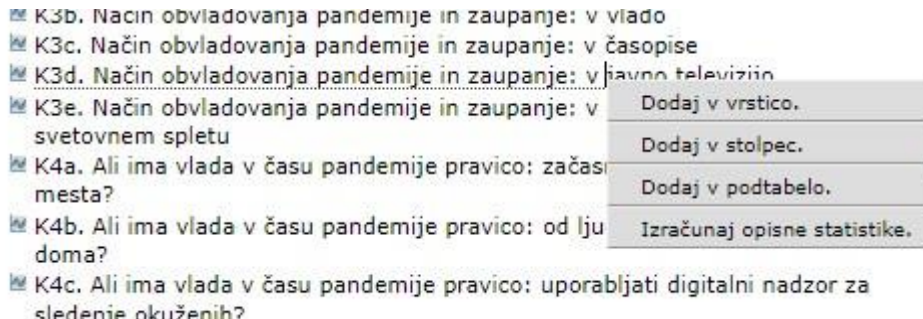

Neodvisna spremenljivka gre v stolpec, odvisna pa v vrstico!

# Preprosta analiza podatkov z Nesstarjem Prikažem lahko opisne statistike in frekvenčno tabelo

#### OPIS TABELA ANALIZA

Datoteka podatkov [SJM221]<sup>8</sup> Slovensko javno mnenje 2022/1 : Ogledalo javnega mnenja, raziskava o družini in s

Ogledalo javnega mnenja, raziskava o družini in spolnih vlogah (ISSP 2022), brezdomci, uporaba interneta

K3d. Način obvlad... javno televizijo: Kategorije

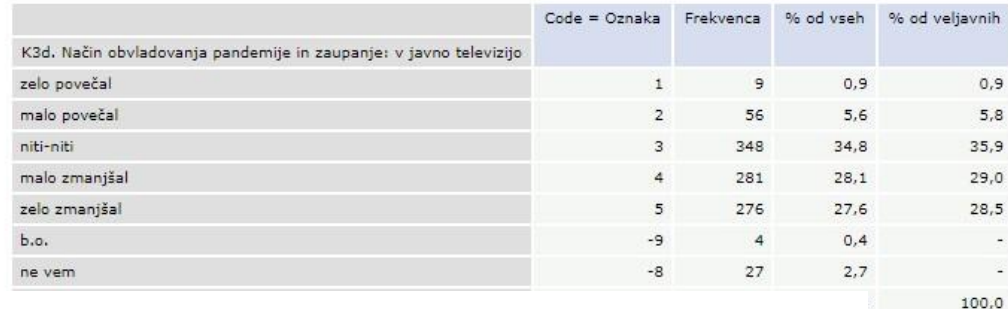

# Frekvenčna tabela

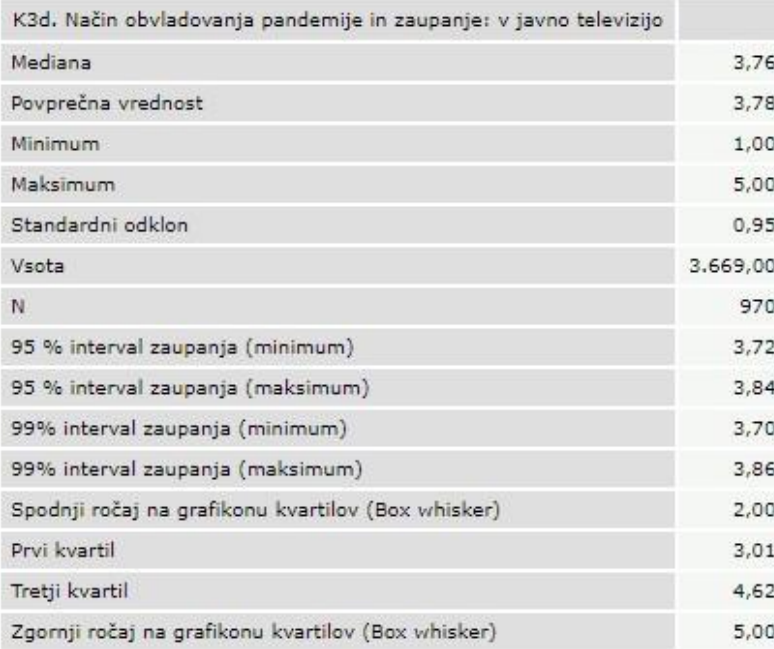

# Izvoz tabele v Excelovo preglednico.  $\sqrt{1}$

## Opisne statistike

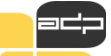

# **Križna tabela**

Ali je način obvladovanja pandemije covid-19 v Sloveniji povečal ali zmanjšal vaše zaupanje ... v javno televizijo glede na starost

Datoteka podatkov [SJM221]<sup>3</sup> Slovensko javno mnenje 2022/1 : Ogledalo javnega mnenja, raziskava o družini Ogledalo javnega mnenja, raziskava o družini in spolnih vlogah (ISSP 2022), brezdomci, uporaba interneta

K3d. Način obvlad... javno televizijo: Kategorije

STAROST: Kategorije

Vrsta: Odstotek po stolpcih

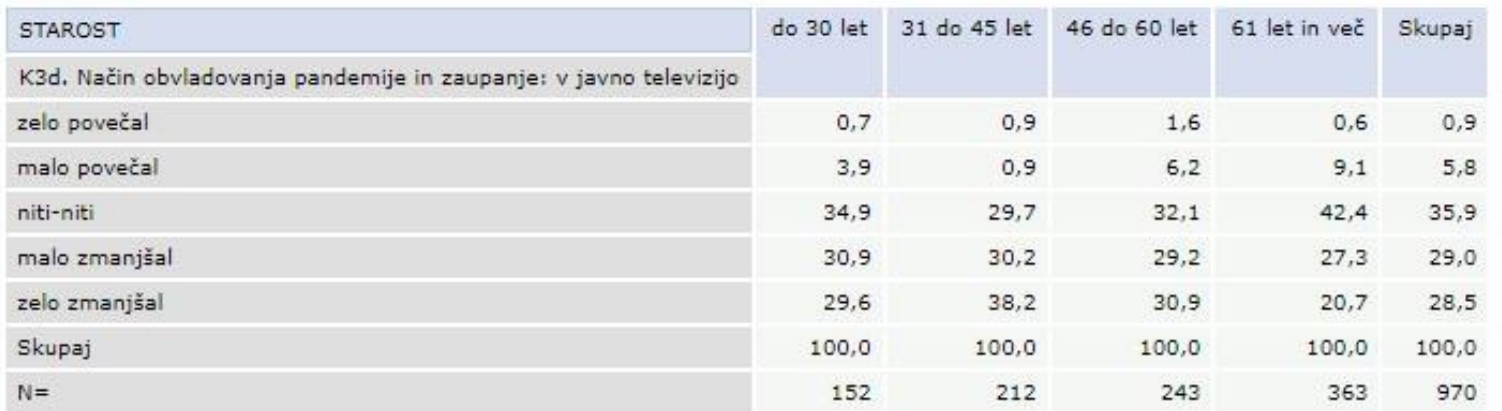

# Ali je način obvladovanja pandemije covid-19 v Sloveniji povečal ali zmanjšal vaše zaupanje ... v javno televizijo glede na starost

Datoteka podatkov [SJM221]<sup>3</sup> Slovensko javno mnenje 2022/1 : Ogledalo javnega mnenja, razisk Ogledalo javnega mnenja, raziskava o družini in spolnih vlogah (ISSP 2022), brezdomci, uporaba interneta

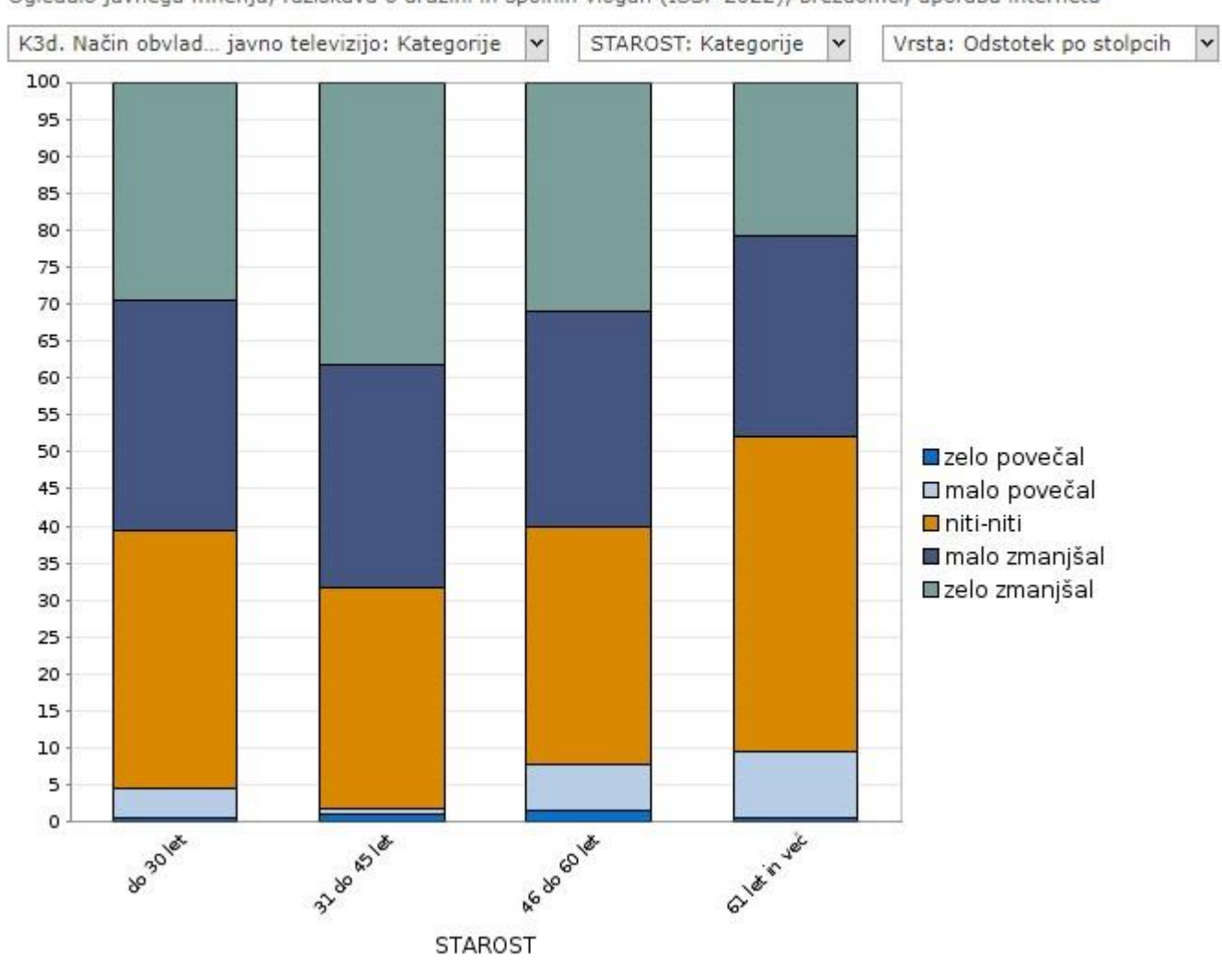

## *Primer MPSTR18 – križna tabela*

## Strinjanje s trditvijo "Dokler medij nudi novice/zabavo, ni pomembno kdo je lastnik ali kako je financiran" glede na kraj bivanja

## Datoteka podatkov [MPSTR18]<sup>3</sup> Medijske navade starejših (65 let in več), 2018

Dokler medij nudi...ko je financiran.: Kategorije  $\check{ }$ 

Kraj bivanja: Kategorije

Vrsta: Odstotek po stolpcih

 $\mathbf{v}$ 

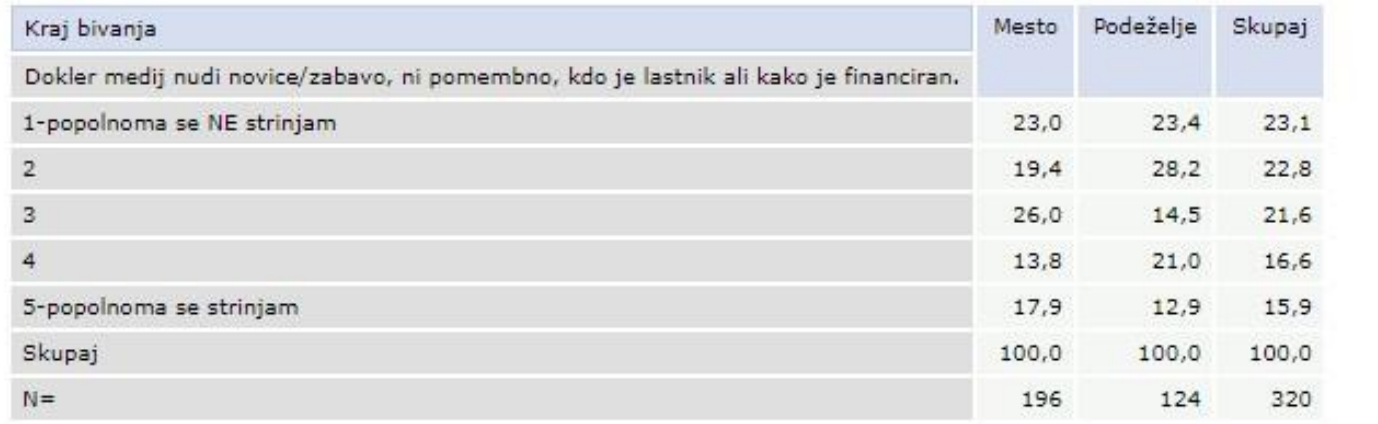

## **Primer MPSTR18 – graf križne tabele**

## Strinjanje s trditvijo "Dokler medij nudi novice/zabavo, ni pomembno kdo je lastnik ali kako je financiran" glede na kraj bivanja

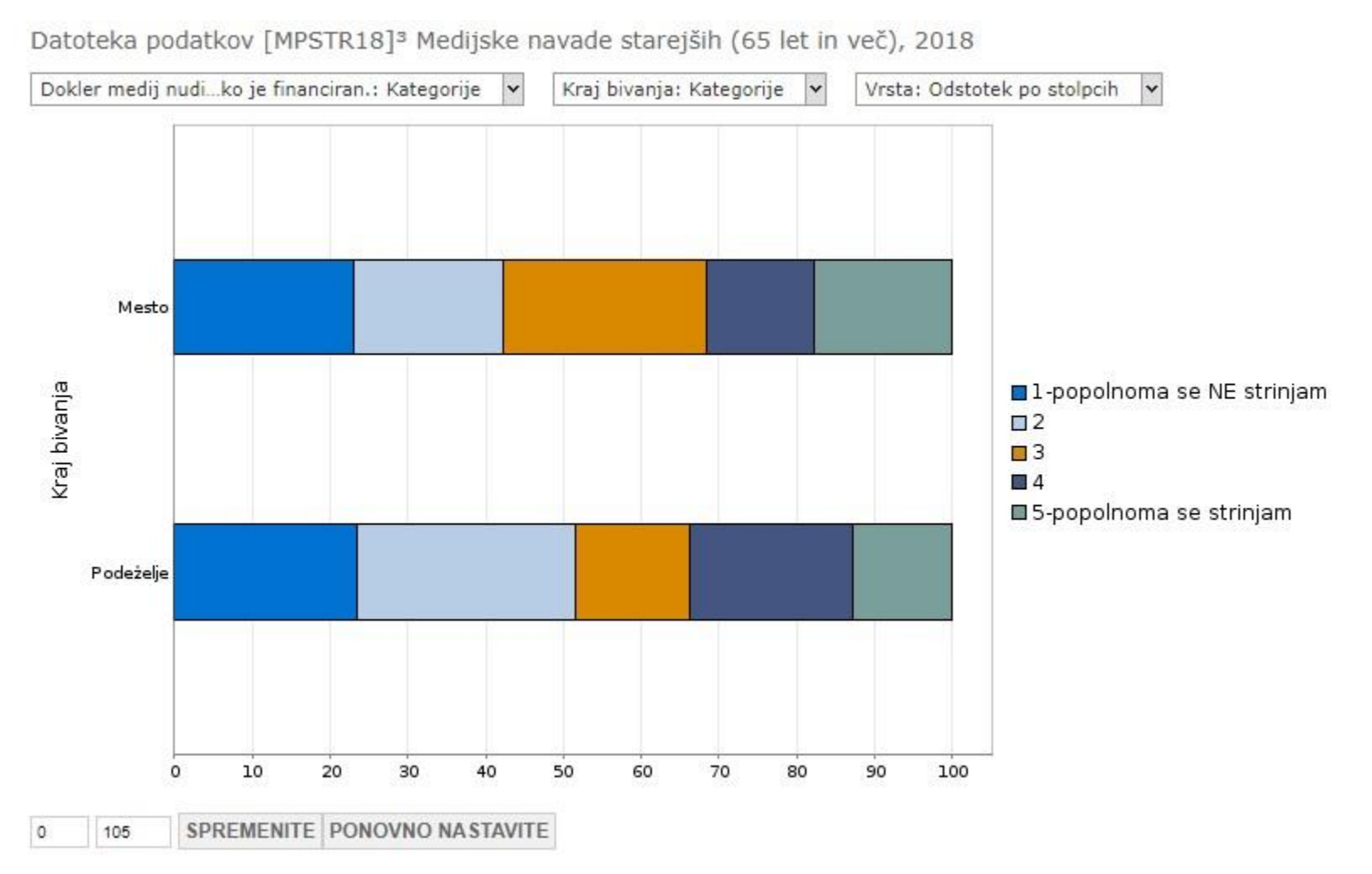

## Drugi viri:

- spletna stran ADP [UPORABI PODATKE/KAKO DO PODATKOV](https://www.adp.fdv.uni-lj.si/uporabi/kako/) [SPOZNAJ ADP/BIBLIOGRAFIJA ADP/OBJAVE/ADP DOGODKI](https://www.adp.fdv.uni-lj.si/publikacije_adp/predavanja/)

- učbenik Janez Štebe (ur.) Odprta učna gradiva z uporabo odprtih raziskovalnih podatkov: učbenik, **[DOI](https://doi.org/10.51936/9789612972578)** 

# Učbenik poglavje: Iskanje in uporaba drugih raziskovalnih podatkov

Dva pristopa k iskanju:

- Razširitev Praktični prikaz poteka iskanja, ko izhajamo iz določenega izhodiščnega vprašanja
- Zoženje tematike: brskanje po podatkih za generiranje raziskovalnega vprašanja

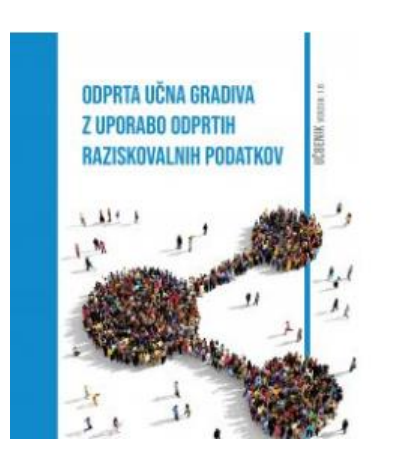

Celoten učbenik ima naslov:

- Odprta učna gradiva z uporabo odprtih raziskovalnih podatkov
- Besedilo dostopno na <https://doi.org/10.51936/9789612972578>
- Dodane interaktivne vsebine v spletni učilnici / vsebinska poglavja z rešenimi nalogami in učenje statističnega programiranja: [https://eucilnica.fdv.uni](https://eucilnica.fdv.uni-lj.si/course/view.php?id=178)[lj.si/course/view.php?id=178](https://eucilnica.fdv.uni-lj.si/course/view.php?id=178)

# **Dostop do podatkov v ADP**

<https://www.adp.fdv.uni-lj.si/uporabi/kako/pravila/>

Vrste dostopa v ADP:

- **Odprti dostop** (ni potrebno registrirati, uporaba omejena z zakonodajo, etičnimi pravili in avtorskimi pravicami)
- **· Standardni dostop** (registracija, analiza in prenos podatkov, v celoti anonimizirani podatki – **P**ublic**U**se**F**ile)
- **Dostop pod posebnimi pogoji:**
- o podatki morda niso v celoti anonimizirani; datoteka je pod 6 mesečnim embargom; datoteka dostopna le naročniku in izvirnim avtorjem
- a) **S**cientific**U**se**F**ile (SUF)→ dostop preko varne povezave

Gradivo je dostopno raziskovalcem in raziskovalkam za raziskovalni namen, ni pa namenjeno za izobraževanje (npr. izdelava seminarskih, diplomskih in magistrskih del).

b) **S**e**c**ure **U**se **F**ile (ScUF)→ dostop v varni sobi (v prostorih ADP)

Gradivo je dostopno registriranim raziskovalcem za namen znanstvenega raziskovanja.

Poleg običajne registracije je potrebno izpolniti "Vlogo za dostop do gradiva na zahtevo" + Pogodba o dostopu (SCUF), ki se jo na ADP pošlje po elektronski pošti.

Vlogo obravnava Komisija za zaščito zaupnosti ADP.

DOLOČILA IN POGOJI UPORABE SO

OPORAĐE SOMALI RABA PODATKOV LE ZA<br>ZAVEZUJOČI OPREDELJEN NAMEN OB REGISTRACIJI

VARSTVO PODATKOV OB PRENOSU IN UPORABI

## **Splošna določila in pogoji uporabe podatkov iz ADP**

[https://www.adp.fdv.uni](https://www.adp.fdv.uni-lj.si/uporabi/kako/pravila/#pogoji)[lj.si/uporabi/kako/pravila/#pogoji](https://www.adp.fdv.uni-lj.si/uporabi/kako/pravila/#pogoji)

OBVEŠČANJE O **MORFBITNIH** NAPAKAH ALI POMANJKLJIVOSTIH POVEZANIH S PODATKI

SANKCIJE: kazenska in odškodninska odgovornost uporabnika

OBVEŠČANJE O PUBLIKACIJAH

**CITIRANJE** - **podatkov** - **gradiv (npr. vprašalnik)**

# **In … ne pozabimo CITIRATI**

Zakaj? -

• Poklonimo se delu nekoga drugega • Podatke lažje najdemo

Kako?

• Podaj zadosti informacij, da bo moč najti točno določeno verzijo podatkov • Preveri ali obstaja priporočeno citiranje • Uporabi enolične identifikatorje (DOI, URN)

### 6 Kako citiram to RAZISKAVO?

Hafner Fink, M., Kurdija, S., Malnar, B., Polič, M. in Uhan, S. (2020). Slovensko javno mnenje 2020/1: Ogledalo javnega mnenja, Življenje in stališča v času epidemije COVID-19 [Podatkovna datoteka]. Ljubljana: Univerza v Ljubljani, Arhiv družboslovnih podatkov. ADP - IDNo: SJM201. https://doi.org/10.17898/ADP\_SJM201\_V1

# **Viri podatkov**

- Agregirani podatki v obliki tabel so na voljo na spletni strani Statističnega urada Republike Slovenije [SI-STAT](https://pxweb.stat.si/pxweb/dialog/statfile2.asp)
- Mednarodni podatki

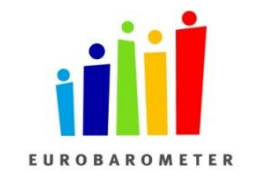

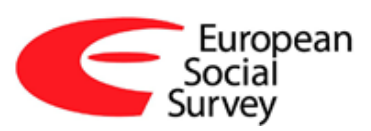

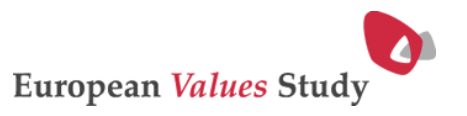

Leibniz-Institut für Sozialwissenschaften

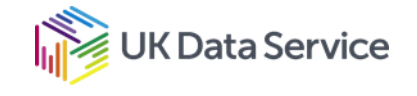

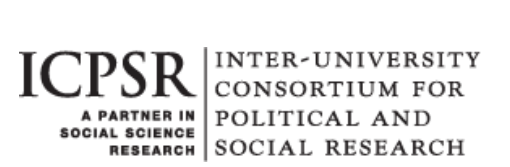

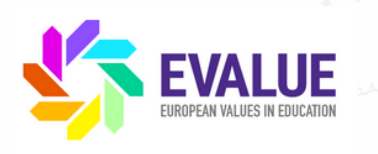

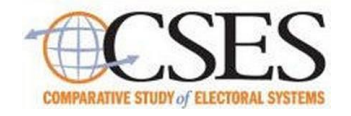

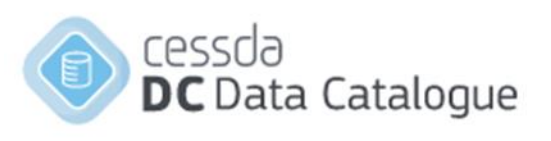

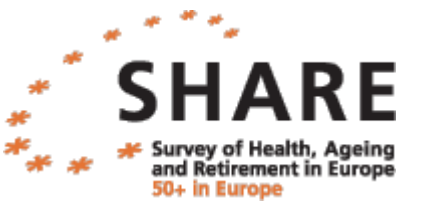

**ISSP** 

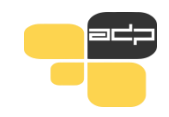

# Hvala za pozornost!

# Univerza v Ljubljani Fakulteta za družbene vede **Arhiv družboslovnih podatkov** Kardeljeva ploščad 5 1000 Ljubljana

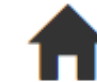

## **www.adp.fdv.uni-lj.si**

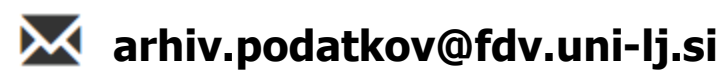

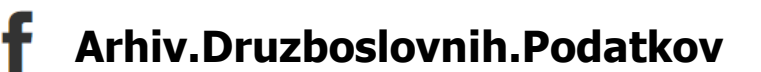

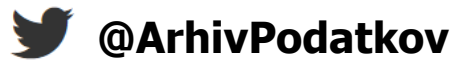

Univerza v Ljubljani

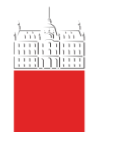

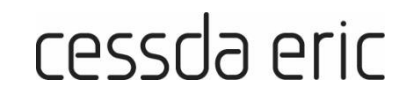

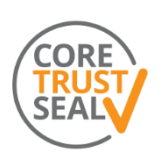

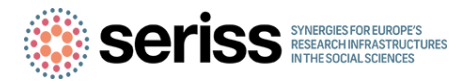